# 1. Go to Open Network & Internet Setting

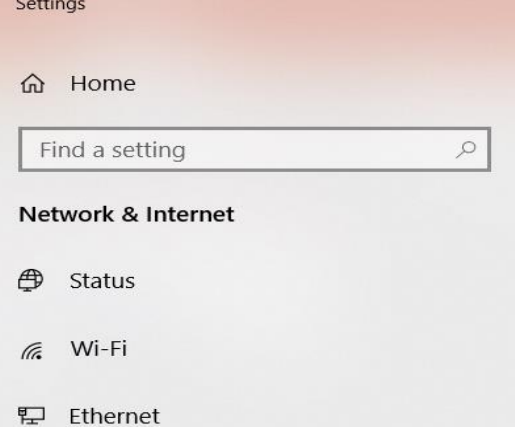

- <u>ි</u> Dial-up
- ogo VPN
- $r_{\nu}^{\text{N}_{\text{p}}}$  Airplane mode
- (p) Mobile hotspot
- **(B)** Data usage
- $\bigoplus$  Proxy

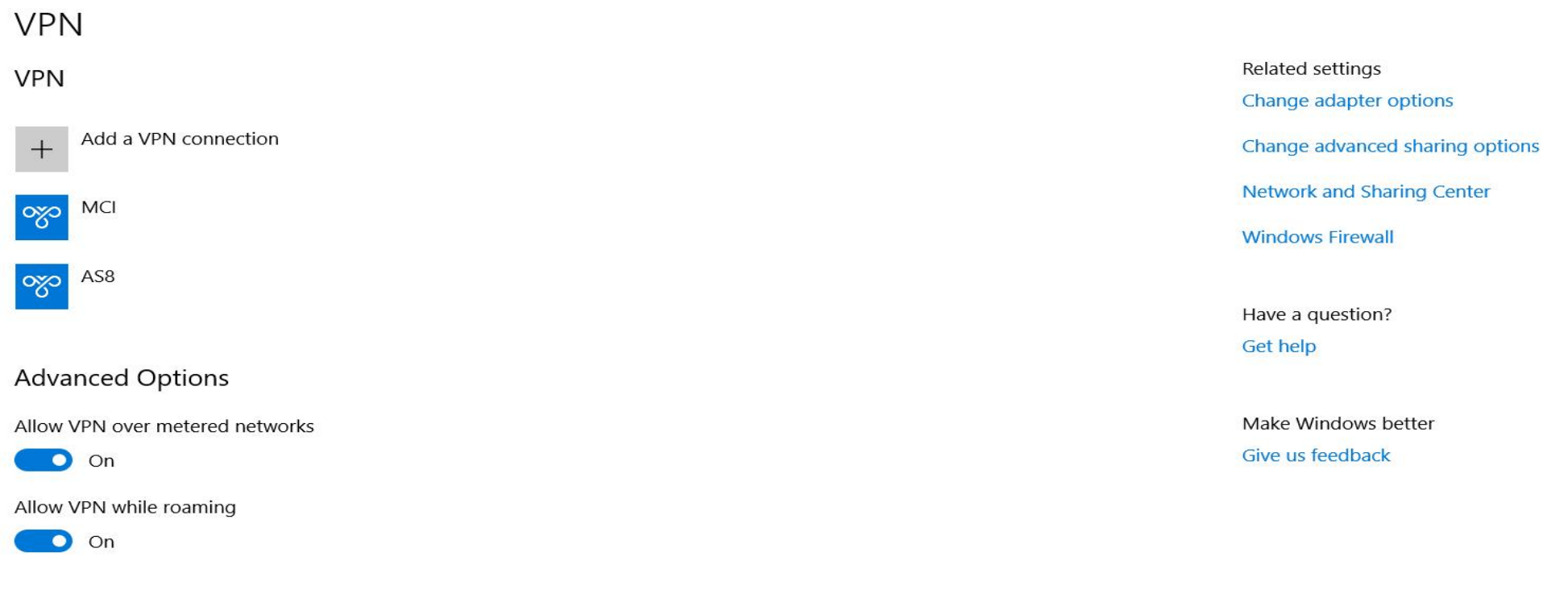

### $\boldsymbol{e}$  $\overline{z}$  $\ddot{\mathbf{c}}$  $\pm$  $\circ$  $\overline{\Xi}$ **SI**  $\mathbf{L}$  $\bullet$ PE Ħ **O**

 $-$  0  $\times$ 

# 2. Select VPN > Add a VPN Connection

 $\Omega$ 

 $\bigoplus$ 

 $\sqrt{\kappa}$ 

 $\overline{\mathbb{H}}$ 

 $\widehat{\mathbb{G}}$ 

 $\frac{1}{\sqrt{2}}$ 

 $r_{\!T\!\!Z}^{\!T\!\!Z\!P}$ 

 $(\hspace{.5pt} (p)$ 

 $\mathfrak{S}$ 

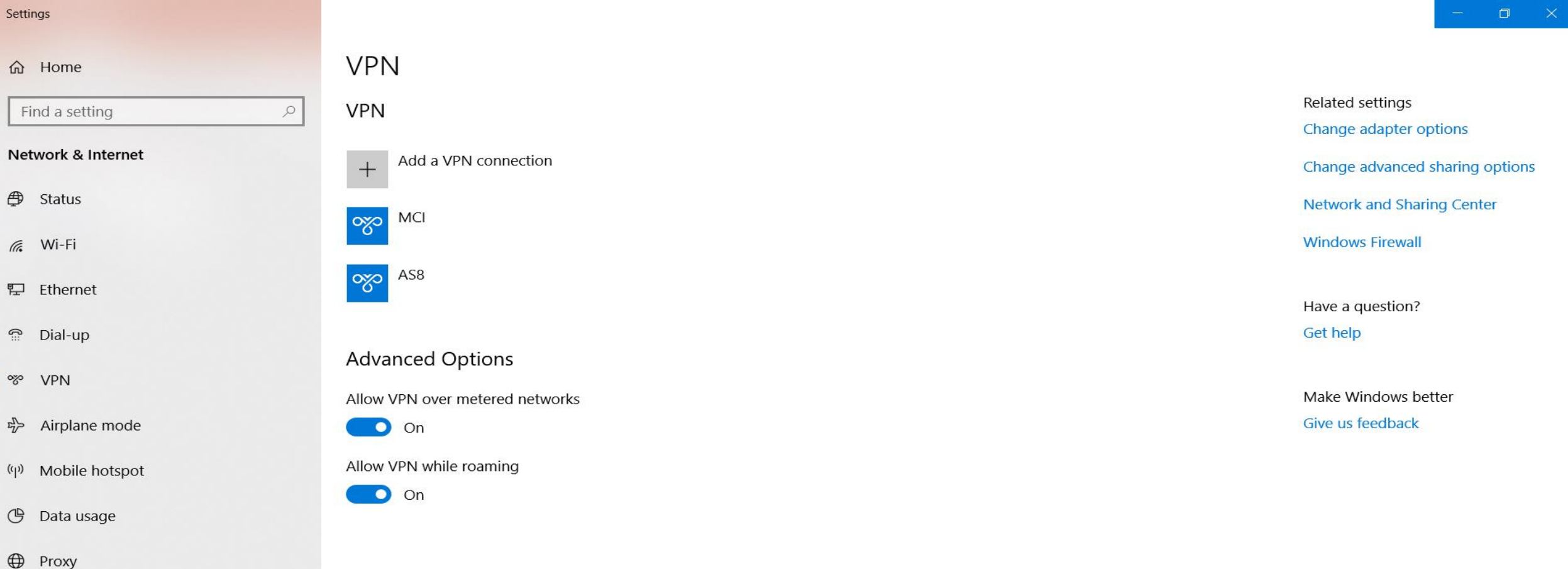

# 3. Add a VPN Connection

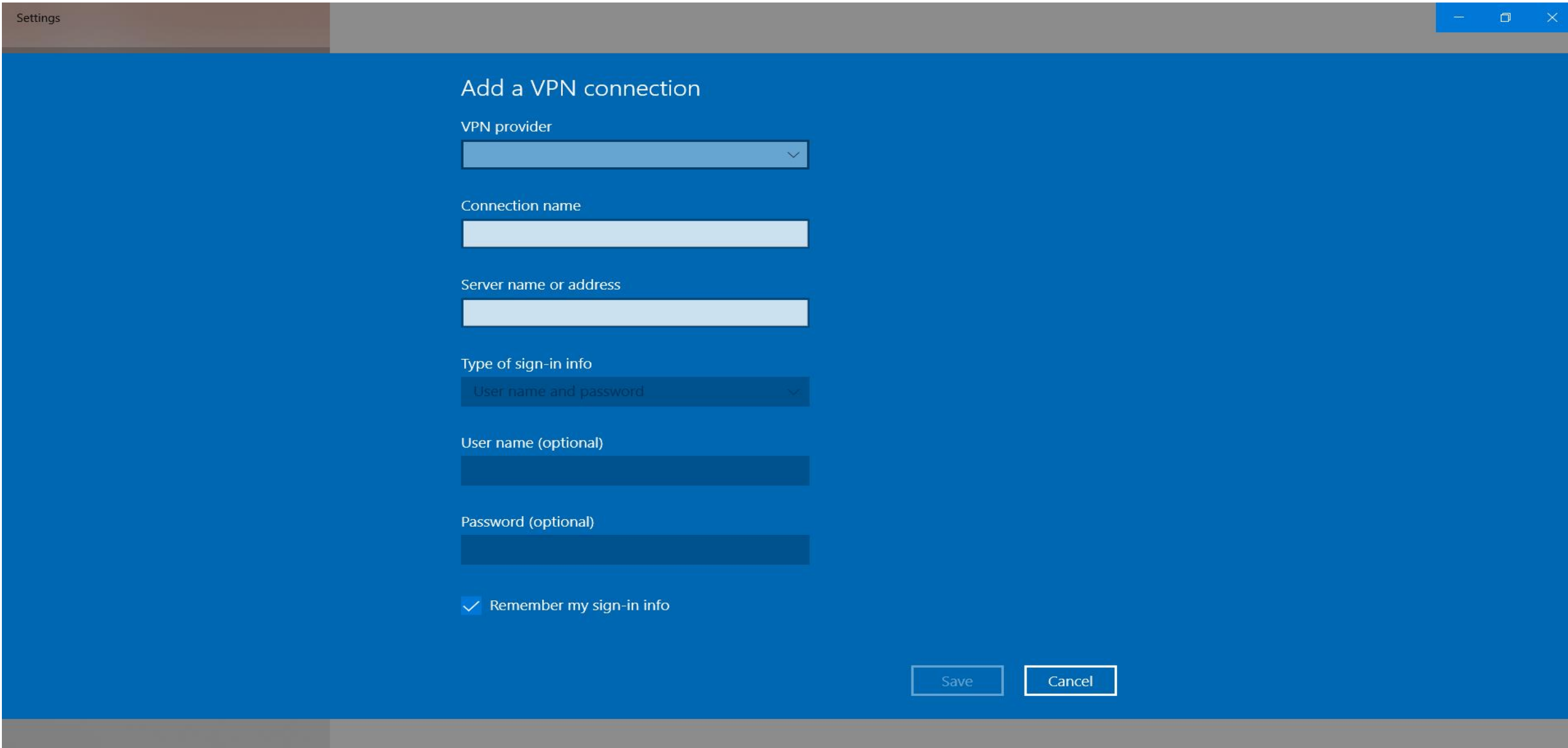

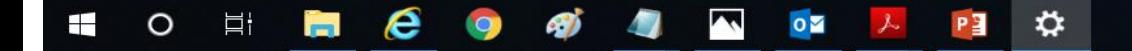

## 4. VPN Provider > Select Window (build-in)

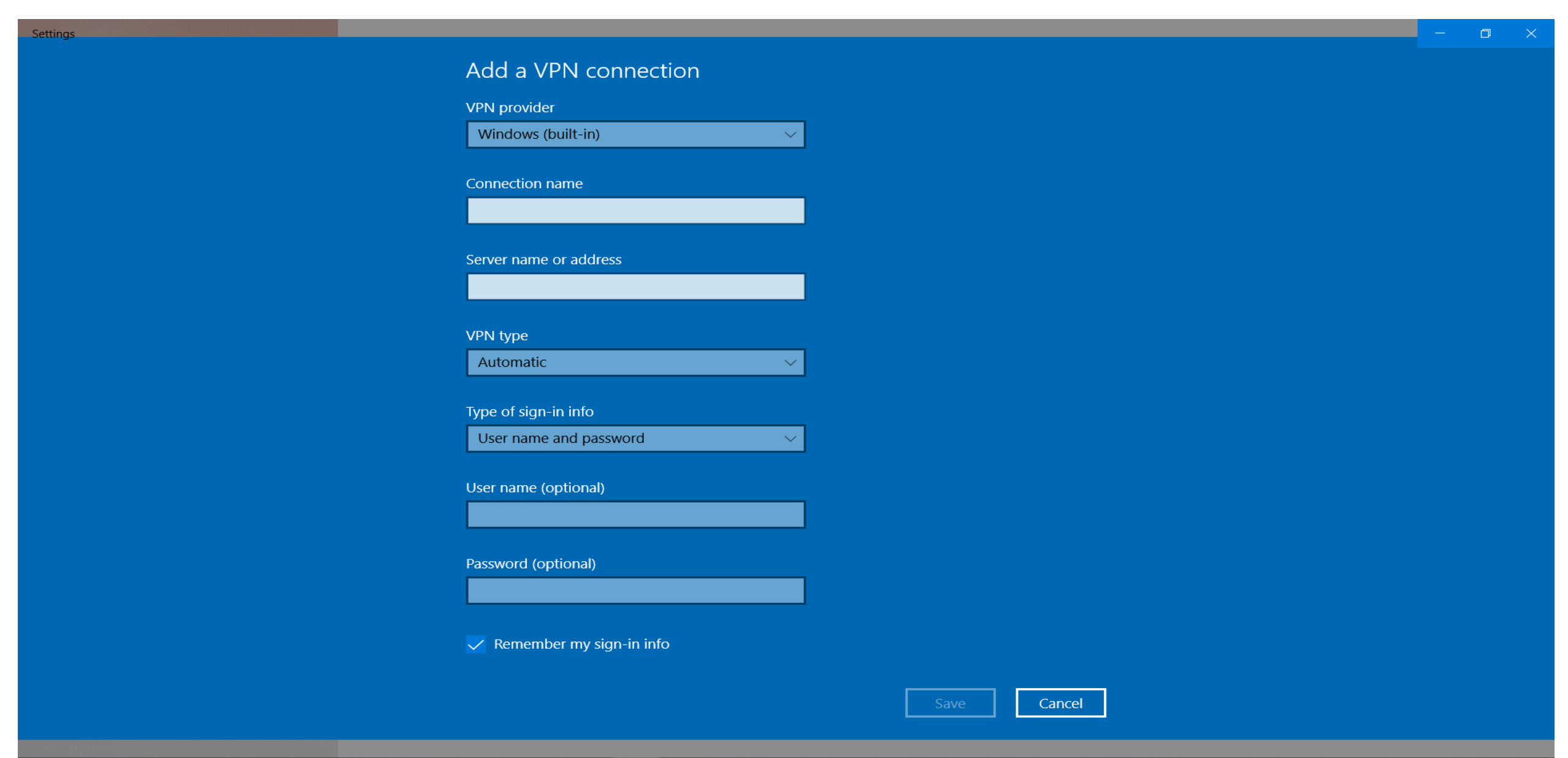

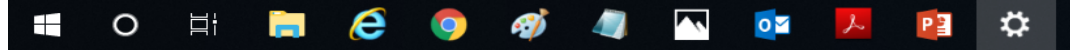

## 5. Connection Name > Input as West Mall (User)

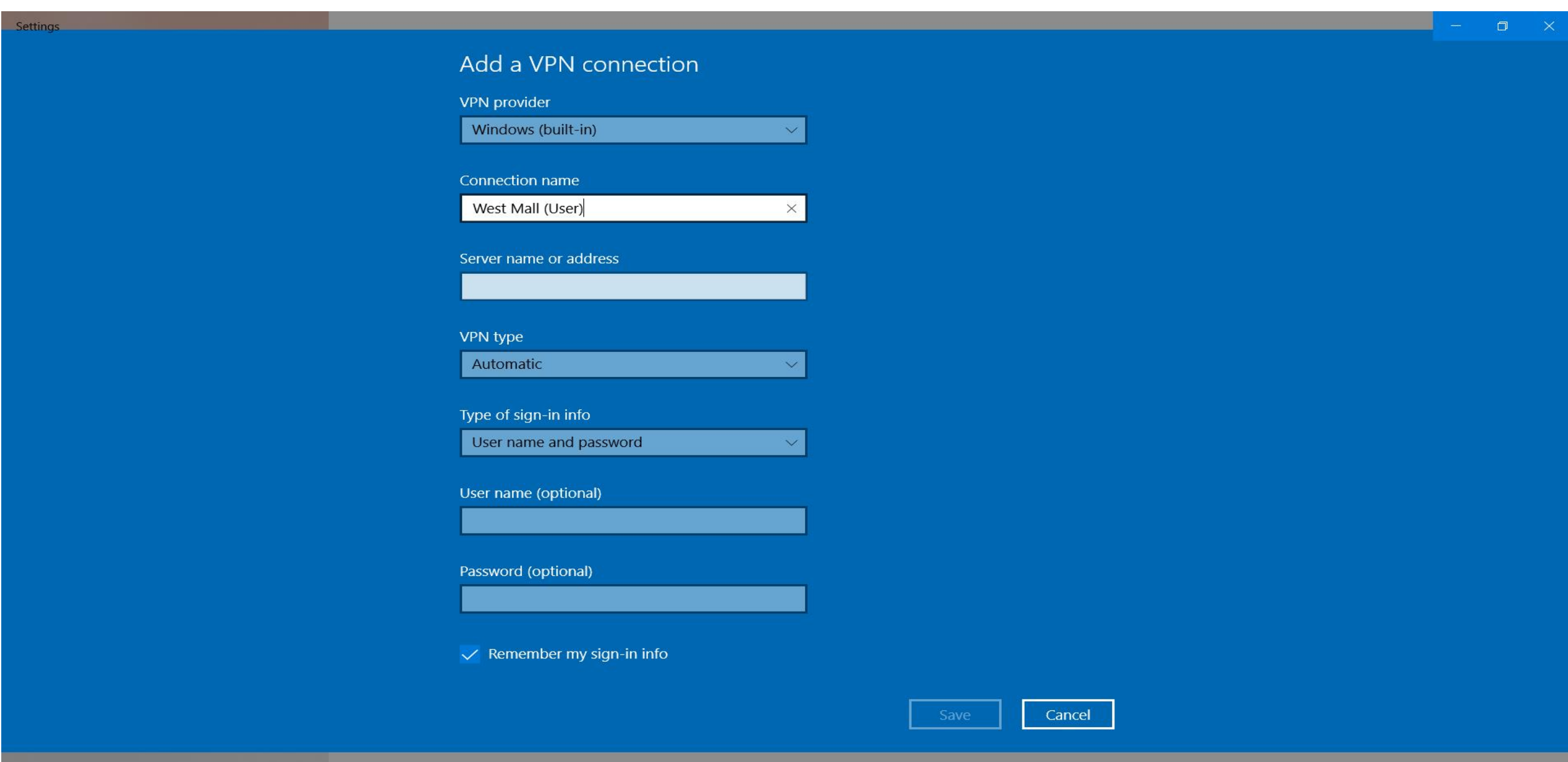

### $\boldsymbol{e}$  $x \mathbb{I}$ ÷  $\circ$ 目 Ħ **Q**  $\circ$ ❖ PE

## 6. Server Name or Address > Input as westmalliot.tranesg.com

 $x \Box$ 

Ð

 $\circ$ 

 $\ddot{\Omega}$ 

PE

 $\boldsymbol{e}$ 

**SI** 

ы

÷

 $\circ$ 

目

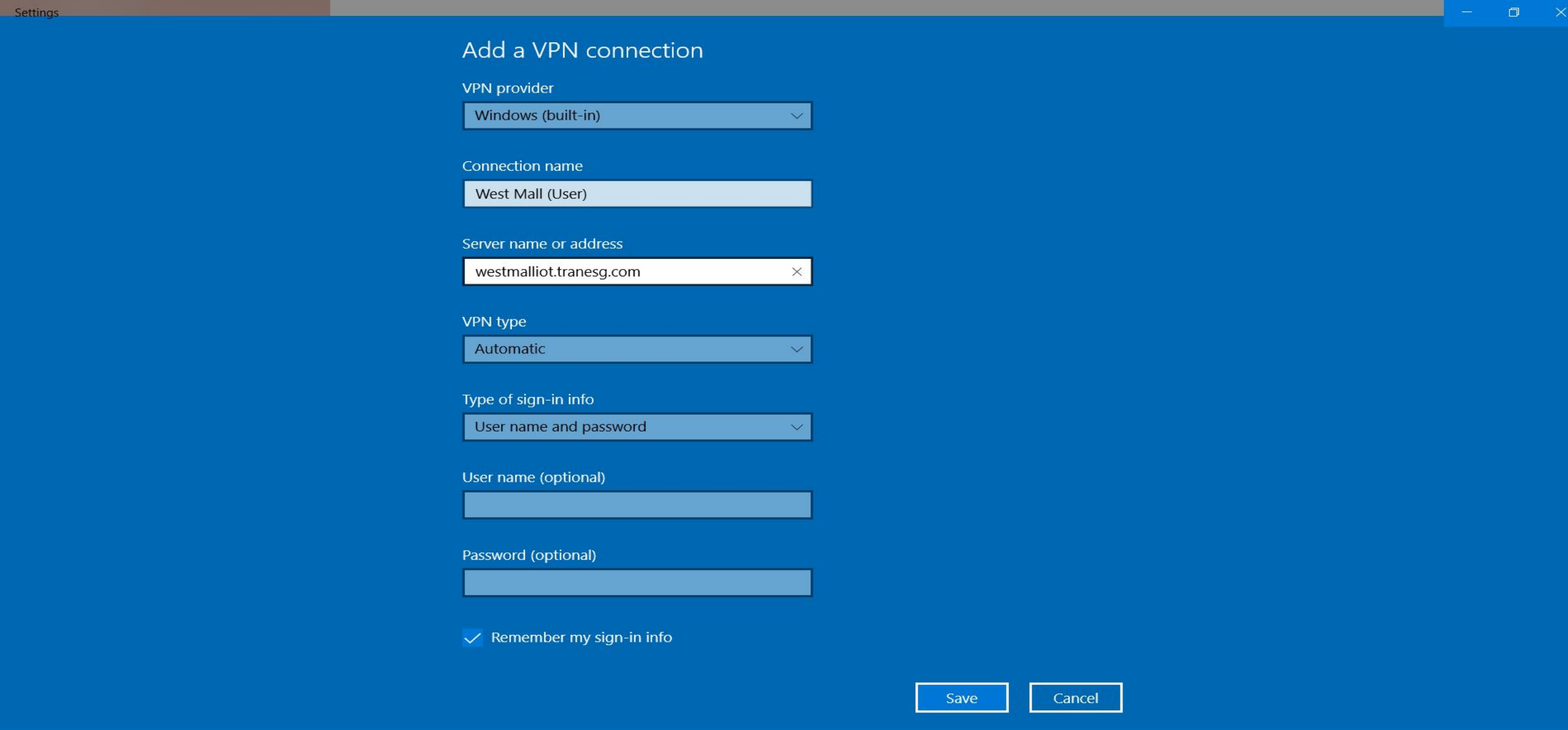

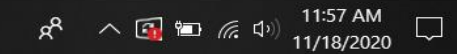

## 7. VPN Type > Select L2TP/Ipsec with pre-shared key

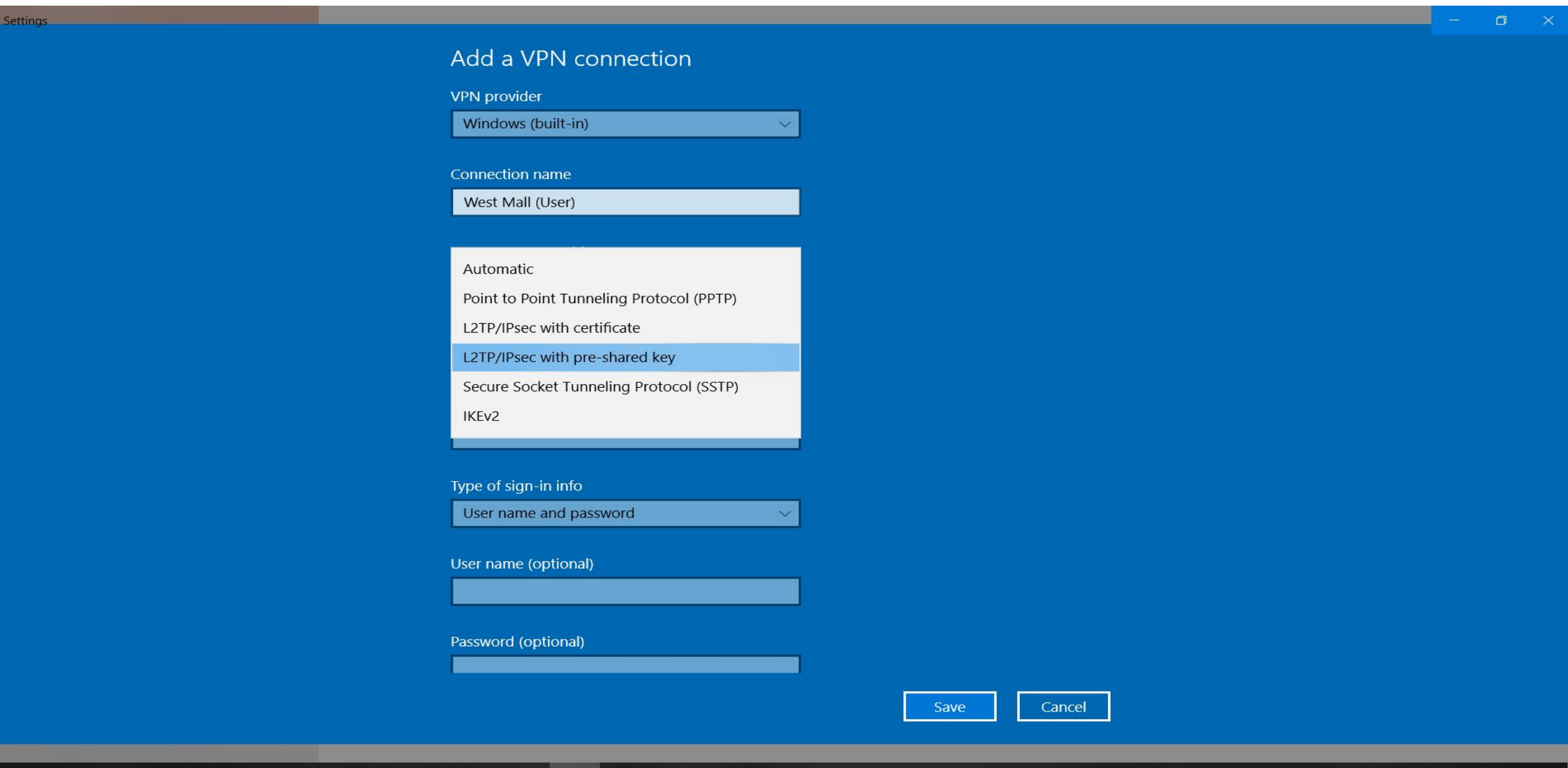

e **目**  $x \bar{x}$ æ  $\circ$  $\overline{\mathbf{o}}$ PE

# 8. Enter Pre-Shared key > westmalliot

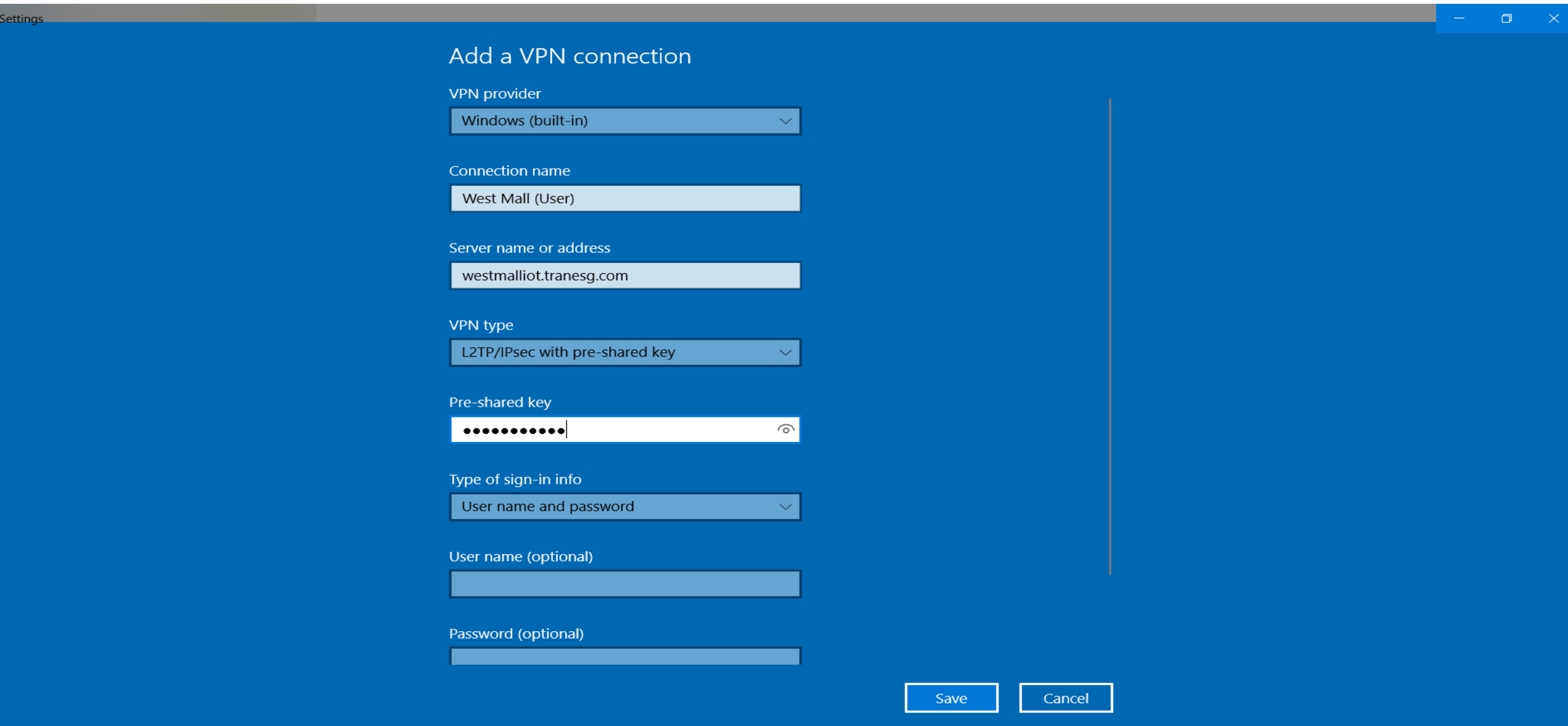

 $R^2 \sim$  (1)  $\approx$  (3)  $\frac{12:01 \text{ PM}}{11/18/2020}$ 

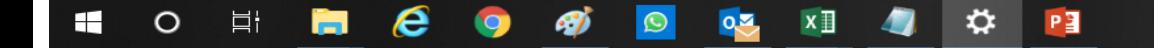

### 9. Enter User Name > WestMall

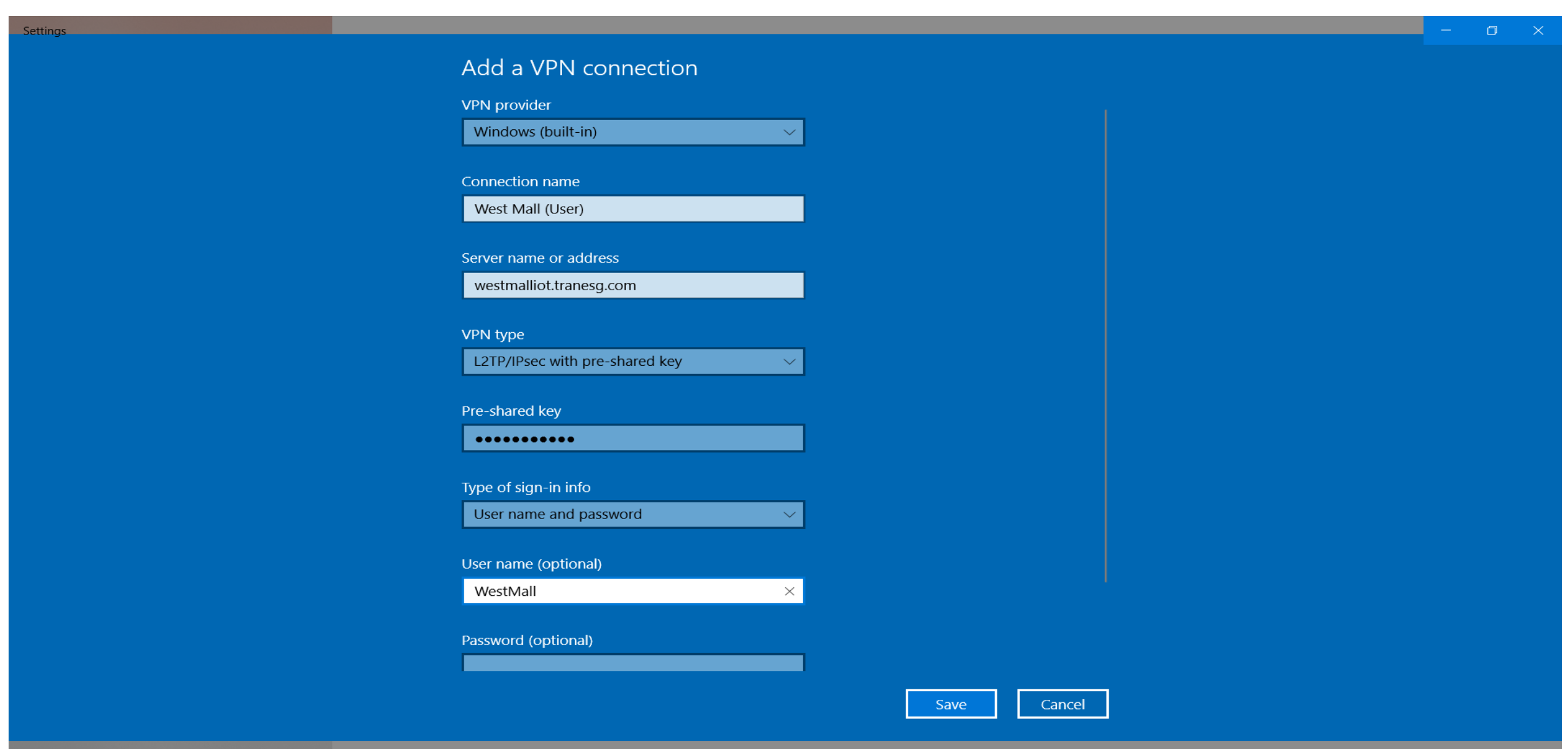

 $\boldsymbol{e}$ **SI** 目 **M**  $\bullet$  $\Theta$  $x \Box$ ☆ H  $\circ$  $0.5$ PE

# 10. Enter Password > W3stM4II

 $\boldsymbol{e}$ 

**Q** 

கு

盲

 $\circ$ 

 $\blacksquare$ 

目

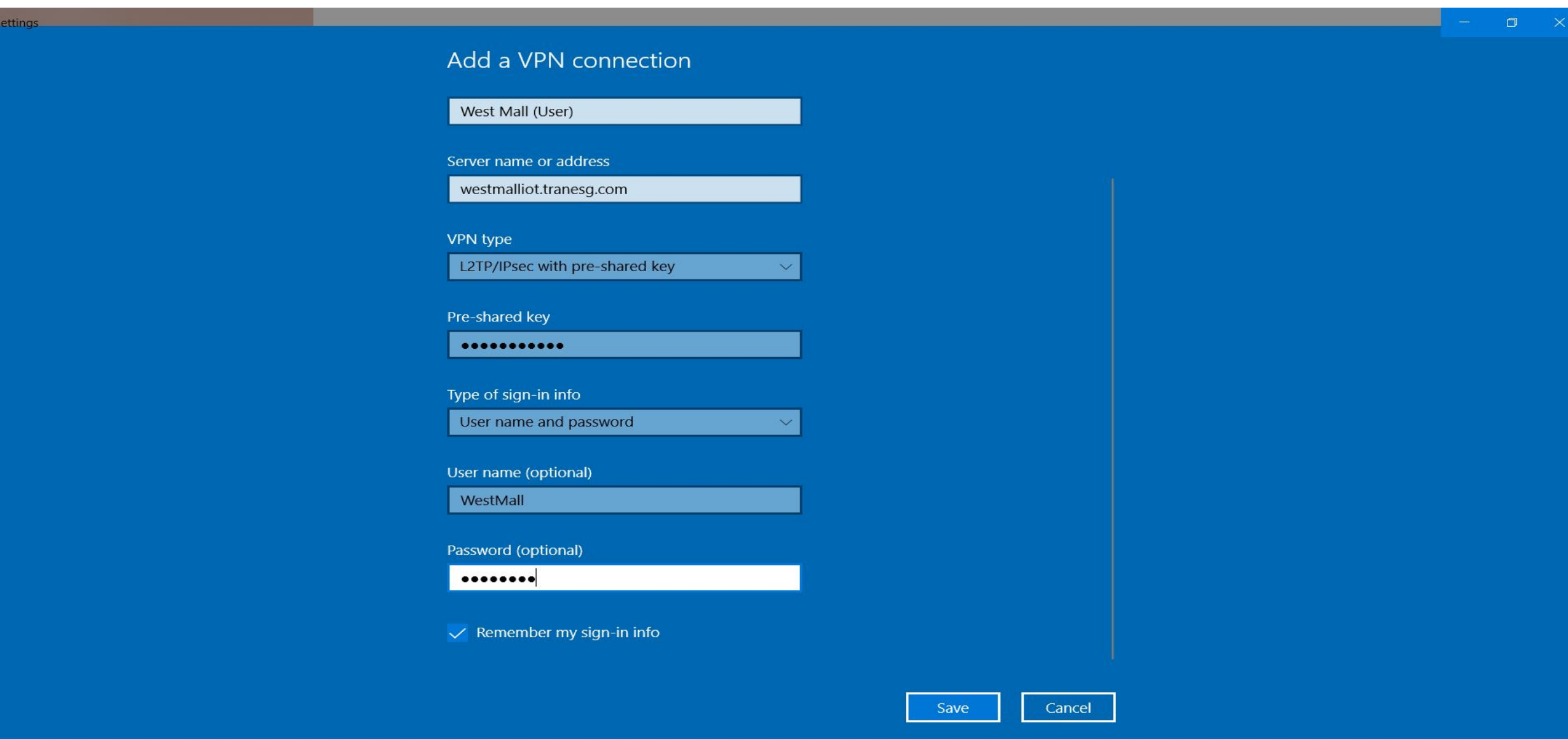

 $\frac{1}{2}$ 

 $x \mathbb{I}$ 

Ð

 $0.2$ 

 $\odot$ 

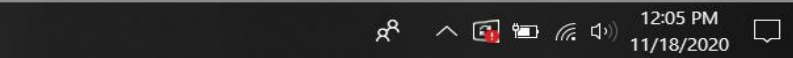

# 11. Select From VPN > Select West Mall (User)> Connect

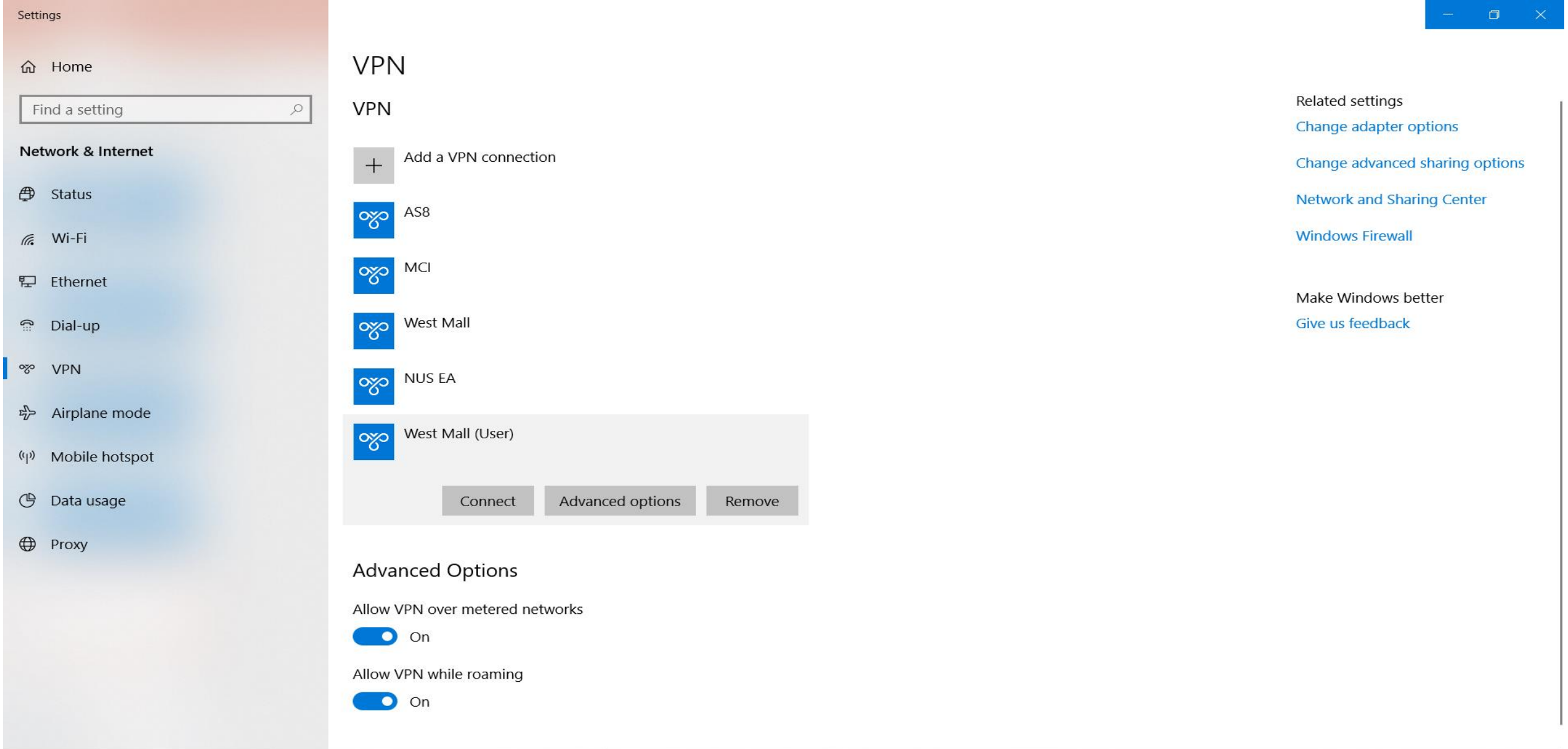

## 12. Once Select Connect > West Mall (User) Shown Connected

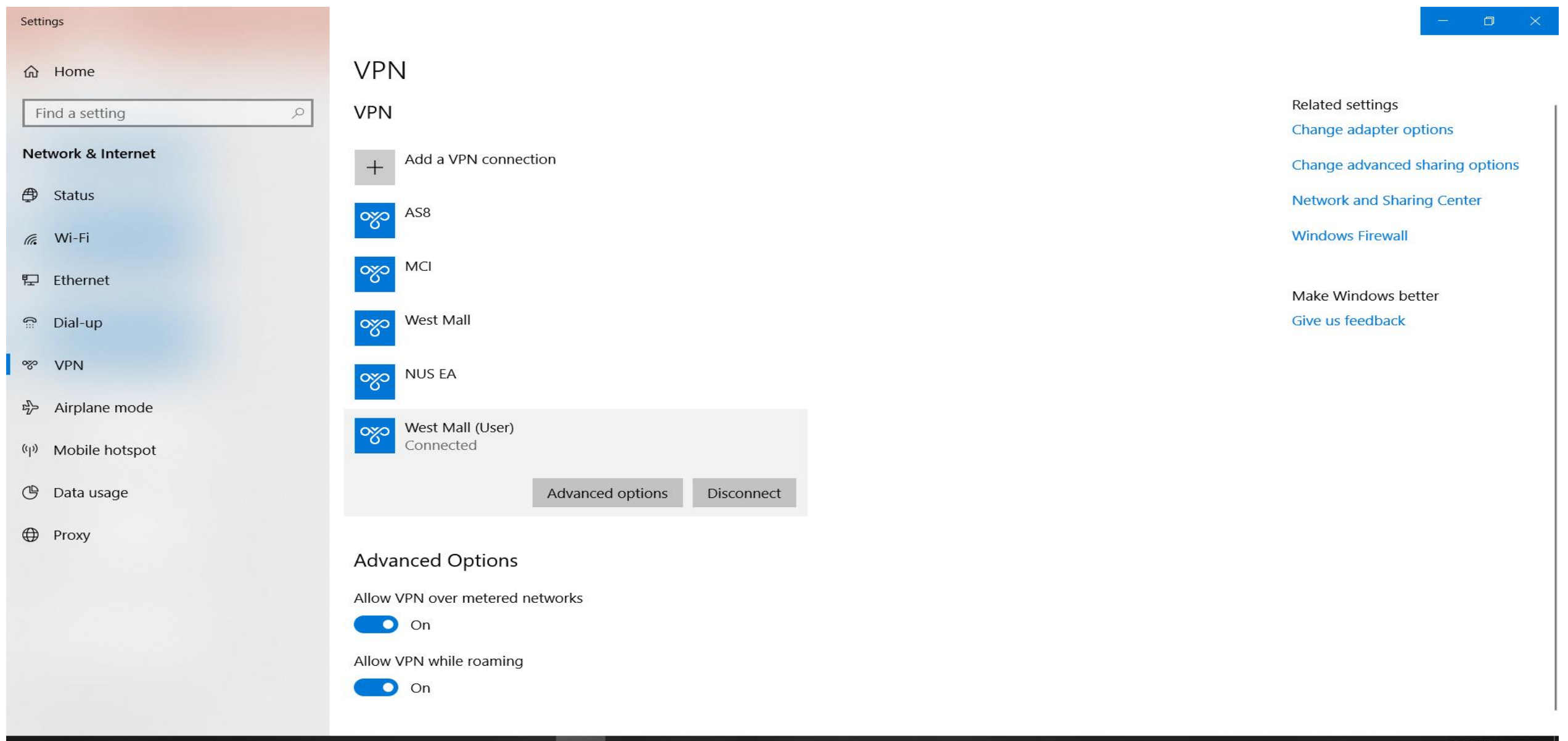

÷

# 13. Go to Web Browser > Enter 192.168.1.15/TracerES

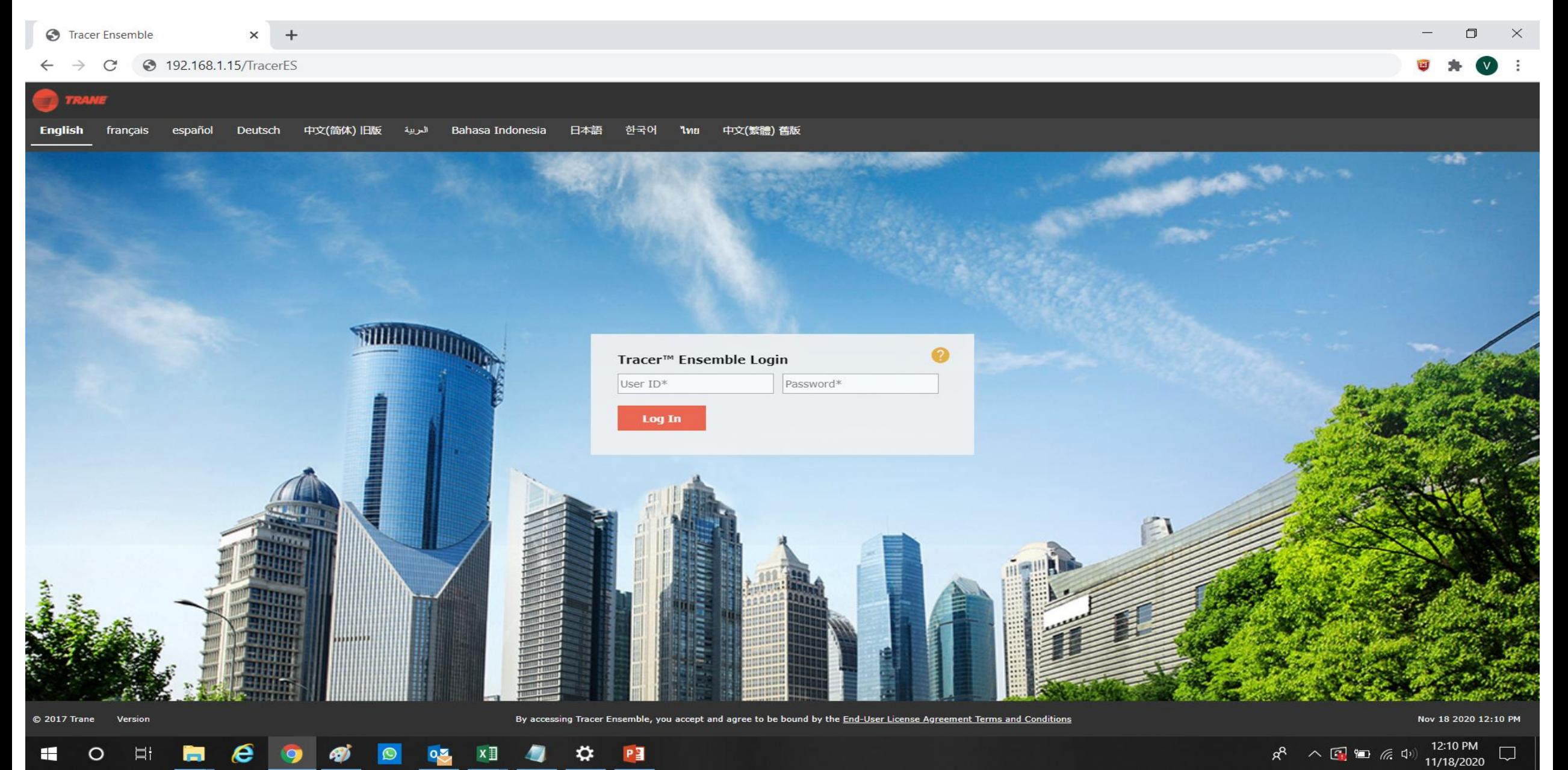

## 14. Login ID/Password to View Chiller Plant Schematic for West Mall

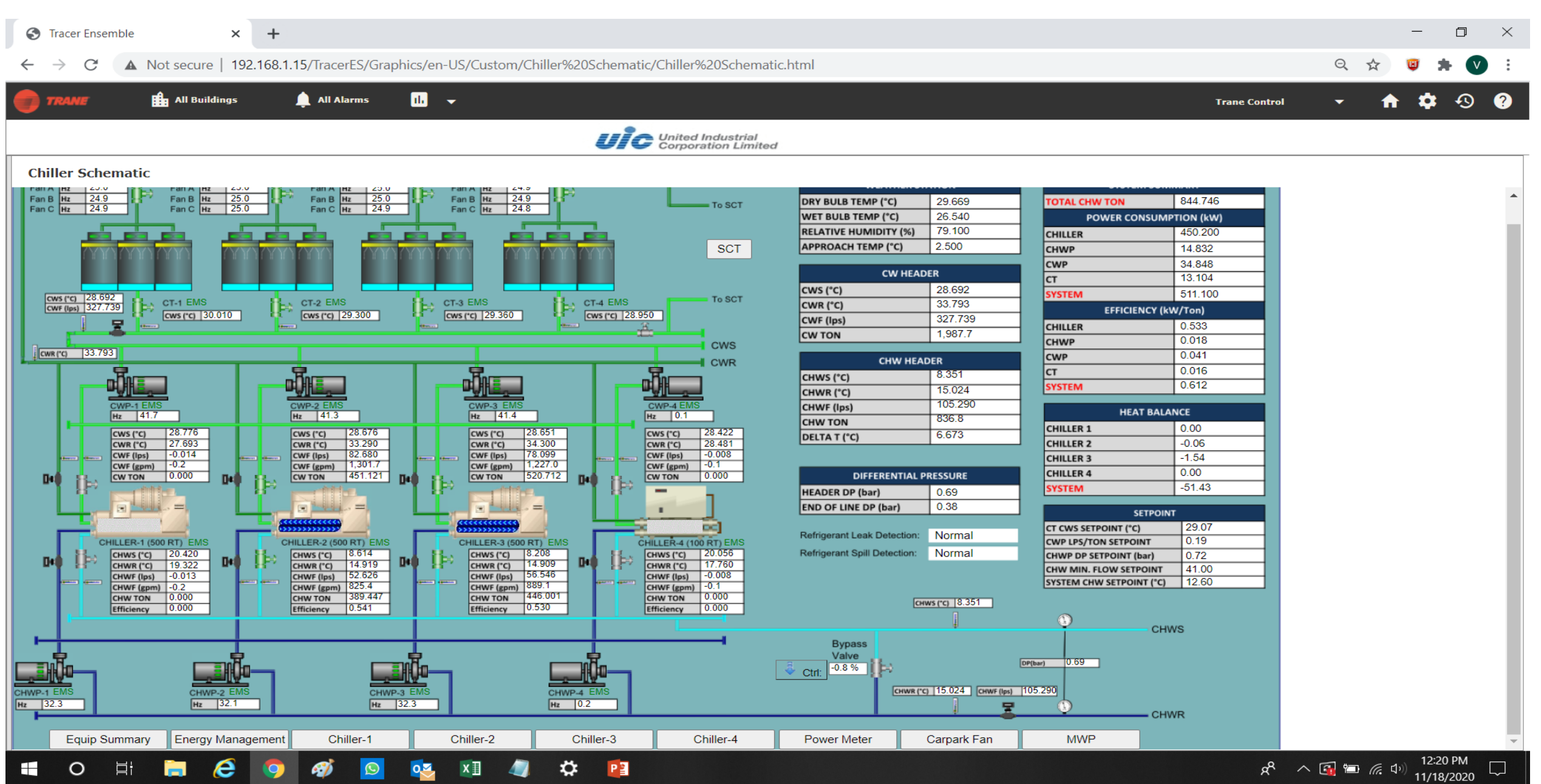

# 15. No longer Viewing Chiller Plant > VPN > Select West Mall (User) > Disconnect

 $\ddot{\Omega}$ 

 $x \Box$ 

 $Q_{\overline{2}}$ 

 $\odot$ 

 $\left| \cdot \right|$ 

 $\circ$ 

目1

 $\boldsymbol{e}$ 

க

Ы

 $P<sub>3</sub>$ 

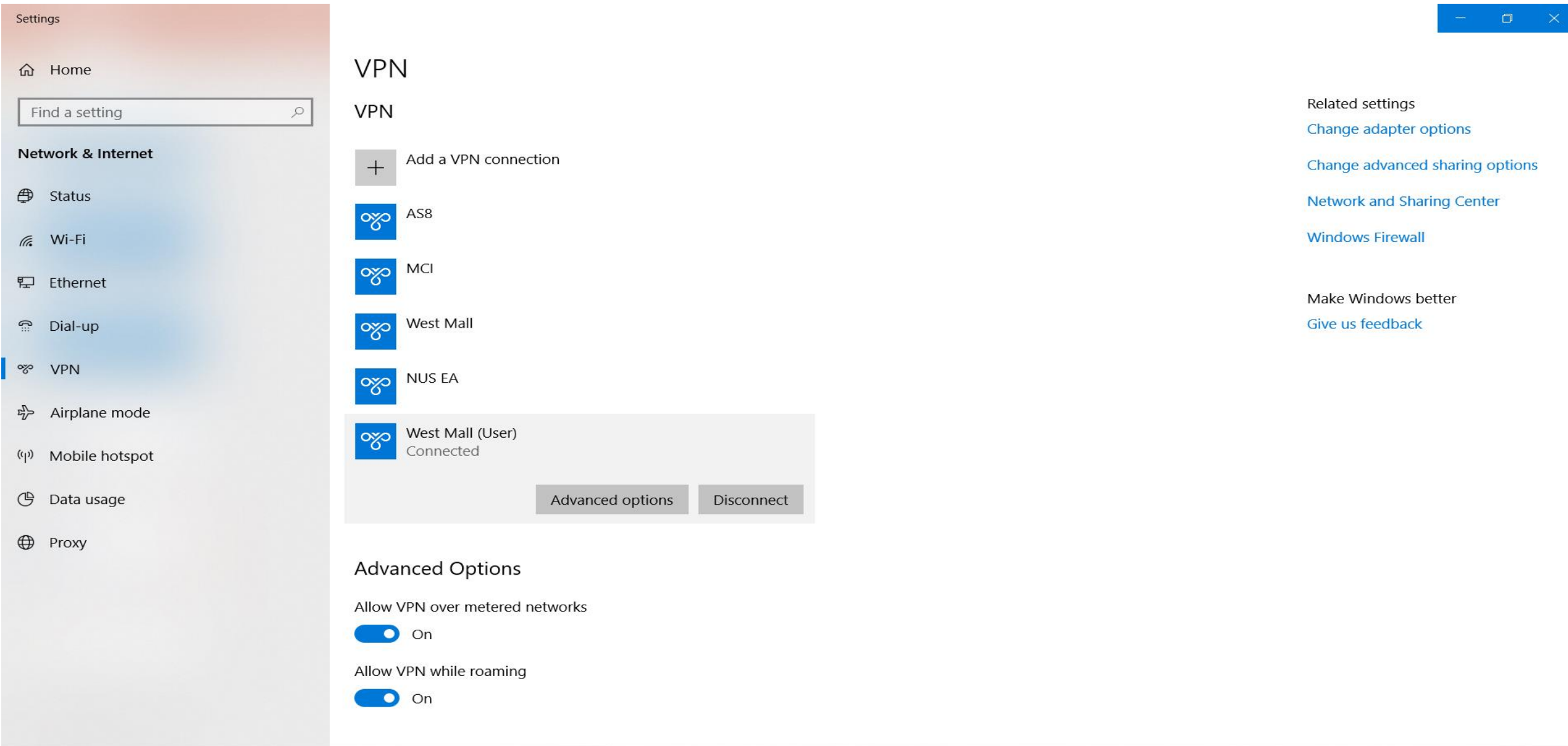

## 16. Done

 $\mathbb{G}$ 

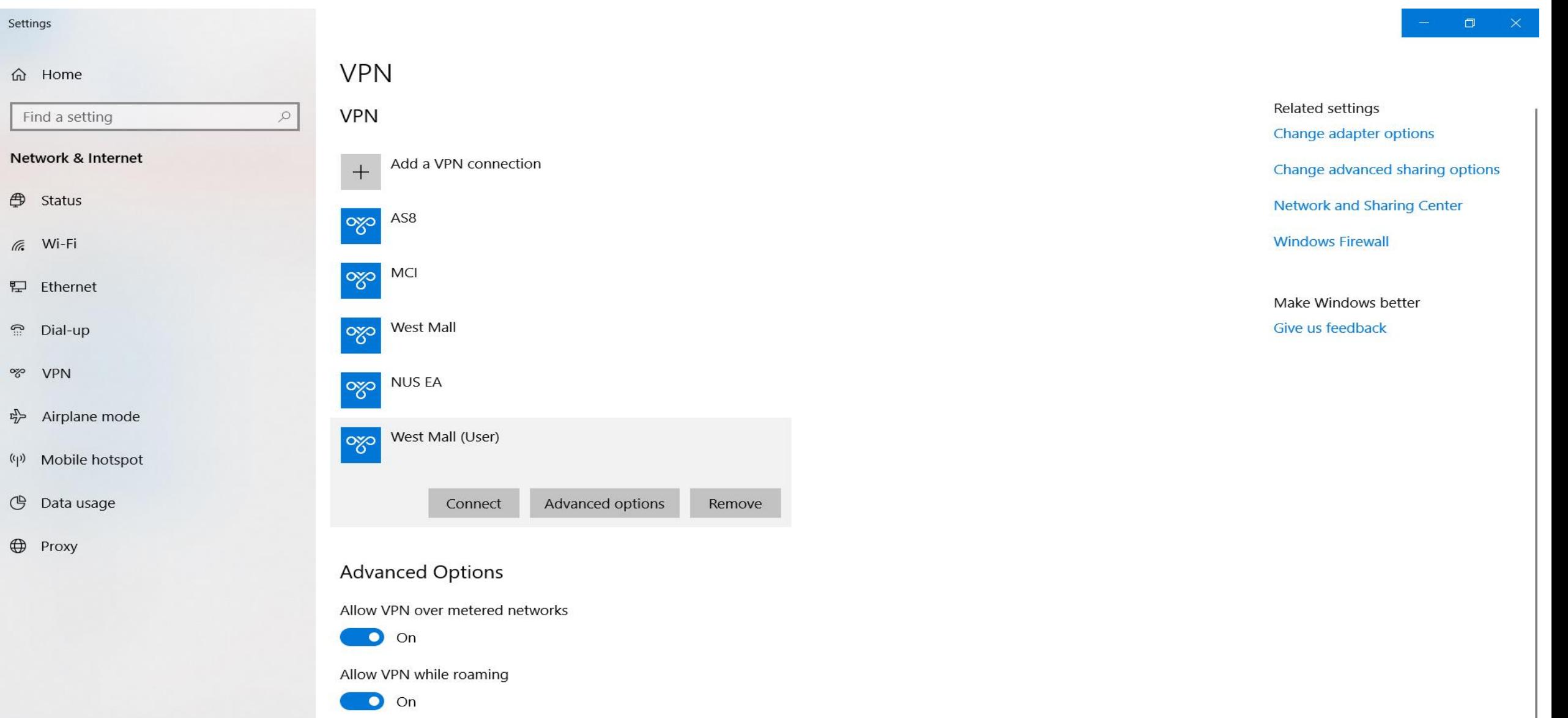

### $E$ **SD**  $\circ$ 目  $\bullet$  $\circ$  $x \Box$  $\bullet$ ☆ PE  $\blacksquare$  $Q_{\infty}$